#### KNOW YOUR NETWORK

# infovista

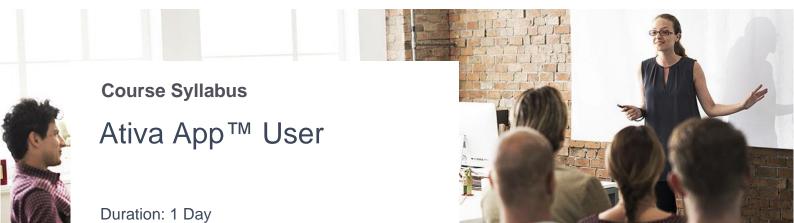

**Pre-requisites:** each trainee should have his own account configured to access the system during the training

| Module / Unit Title                      |
|------------------------------------------|
| 1. Introduction                          |
| a) Learning objectives                   |
| b) Ativa™ App in the Infovista portfolio |
| c) Ativa™ App at a glance                |
| 2. Performing a search                   |
| a) Search overview                       |
| b) Performing a network search           |
| c) Searching for a subscriber            |
| d) Searching for calls                   |
| e) Interpreting results                  |
| f) Exporting a pcap                      |
| 3. Deep Packet Analysis                  |
| a) Selective Recording overview          |
| b) Recording Definition Types            |
| c) PCAP and historical search            |

## infovista

### KNOW YOUR NETWORK

### Module / Unit Title

- 4. Navigating Reports and Dashboards
  - a. Understanding Perspectives
  - b. Navigating Reports
  - c. Navigating Dashboards
- 5. Use cases (prepared depending on the customer needs and implementation)